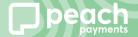

## **Checkout quick-quick** online with Capitec Pay

Instant online payments, no card required

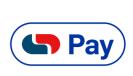

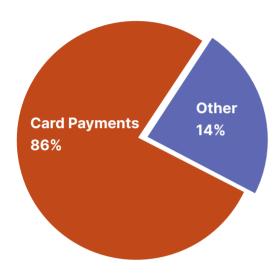

**Peach Payments data shows alternative online** payment methods are gaining traction in South Africa.

Capitec Pay facilitates immediate payments from customers bank accounts via API, for fast, secure online transactions in three easy steps.

- 1. Select Capitec Pay at checkout
- 2. Input Capitec account-linked phone number or RSA ID number
- 3. Approve payment in the Capitec app
- Accessible to those who can't pay with card
- Payments are made instantly, with none of the transaction limitations of manual EFTs
- Stock doesn't sit start preparing delivery as transaction happens
- Payment verification means no fraudulent transaction charge-backs
- Reduce admin with automated payment-to-transaction allocations

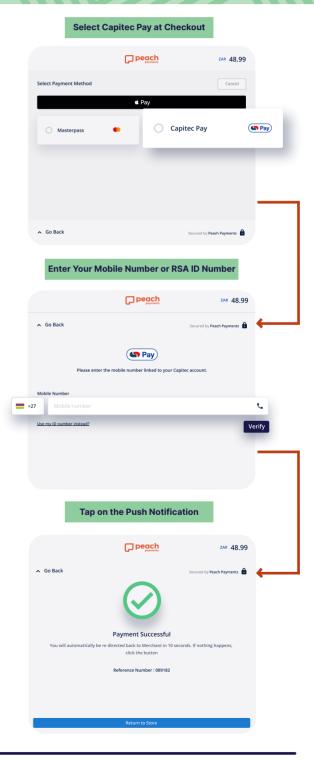

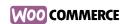

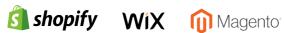

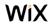

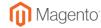

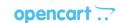

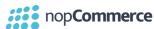